# **Milestone Completion for the LFSCK 1.5 Subproject 3.1.5 on the Lustre FSCK Project of the SFS-DEV-001 contract.**

Revision History

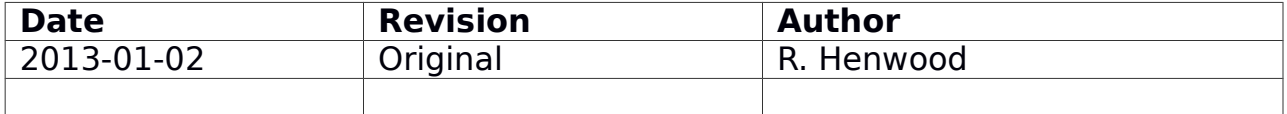

## **Contents**

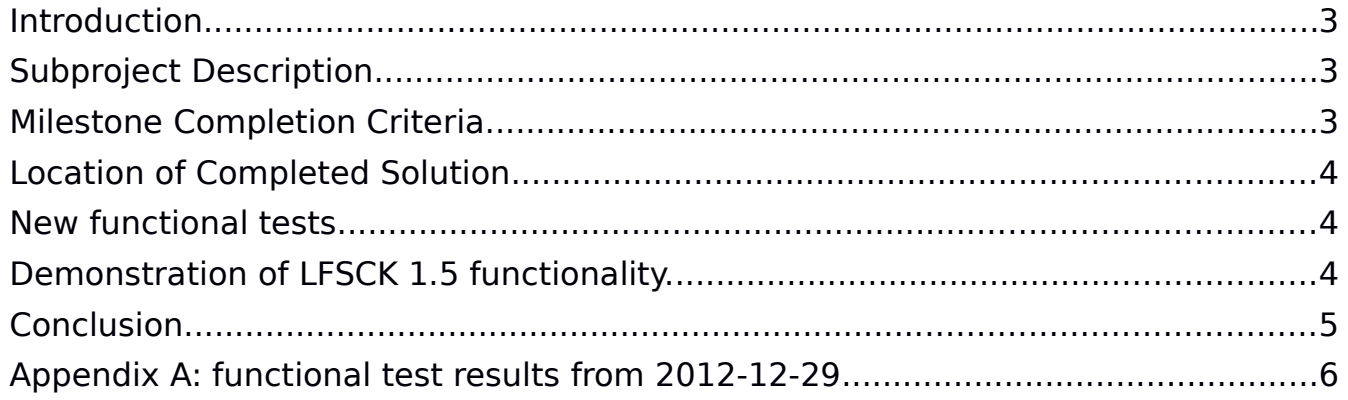

### <span id="page-2-0"></span>**Introduction**

The following milestone completion document applies to Subproject 3.1.5 – LFSCK 1.5: FID-in-Dirent and LinkEA of the Lustre FSCK within Amendment No. 1 on the OpenSFS Lustre Development contract SFS-DEV-001 agreed October 10, 2012.

## <span id="page-2-2"></span>**Subproject Description**

Per the contract, Implementation milestone is described as follows: LFSCK 1.5 will implement the functionality to verify and rebuild FID-in-Dirent and linkEA entries. To achieve this, the functionality of the inode iterator (see Subproject 3.1) will be enhanced. This enhancement will ensure the FID-in-Dirent name entry is consistent with the FID in the inode LMA on Lustre 2.x file systems. If the name is inconsistent it will be repaired or rebuilt as necessary.

LFSCK 1.5 will also verify the name entry for normal file (non-directory) is correctly referenced by the inode linkEA and the inode linkEA points to the valid name entry. An unmatched or redundant inode linkEA will be removed on discovery and a correct or missed inode linkEA will be added. Finally, the FID-in-Dirent process will add IGIF FIDs to the dirent for upgraded 1.8 file systems. This additional step will avoid the need to look up the inode when doing readdir.

### <span id="page-2-1"></span>**Milestone Completion Criteria**

Per the contract, Implementation milestone is described as follows:

Contractor shall complete implementation and unit testing for the approved solution. Contractor shall regularly report feature development progress including progress metrics at project meetings and engineers shall share interim unit testing results as they are available. OpenSFS at its discretion may request a code review. Completion of the implementation phase shall occur when the agreed to solution has been completed up to and including unit testing and this functionality can be demonstrated on a test cluster. Code Reviews shall include:

- a. Discussion led by Contractor engineer providing an overview of Lustre source code changes
- b. Review of any new unit test cases that were developed to test changes

### <span id="page-3-2"></span>**Location of Completed Solution**

The agreed solution has been completed and is recorded in the following patches:

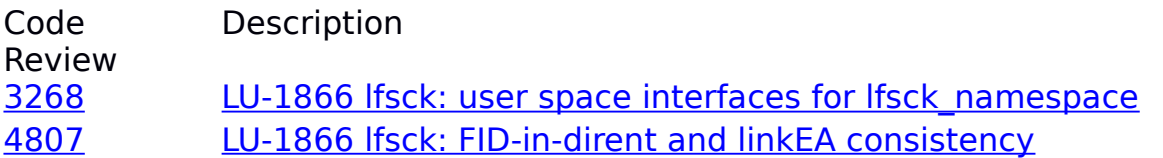

#### <span id="page-3-1"></span>**New functional tests**

New functional tests to automatically verify the acceptance criteria agreed in the [LFSCK1.5 Solution Architecture](http://wiki.whamcloud.com/display/opensfs/LFSCK1.5+Solution+Architecture) are available in the patch-set:

<http://review.whamcloud.com/4807>

The tests are contained in modifications to the files:

[lustre/tests/sanity-lfsck.sh](http://review.whamcloud.com/#patch,sidebyside,4807,10,lustre/tests/sanity-lfsck.sh) [lustre/tests/sanity-scrub.sh](http://review.whamcloud.com/#patch,sidebyside,4807,10,lustre/tests/sanity-scrub.sh) [lustre/tests/sanity.sh](http://review.whamcloud.com/#patch,sidebyside,4807,10,lustre/tests/sanity.sh) [lustre/tests/test-framework.sh](http://review.whamcloud.com/#patch,sidebyside,4807,10,lustre/tests/test-framework.sh)

#### <span id="page-3-0"></span>**Demonstration of LFSCK 1.5 functionality.**

Functional testing was completed on 2012-12-23. The detailed results are recorded in Appendix A. Section 5 of the **LFSCK1.5 Solution Architecture** describes the acceptance tests including:

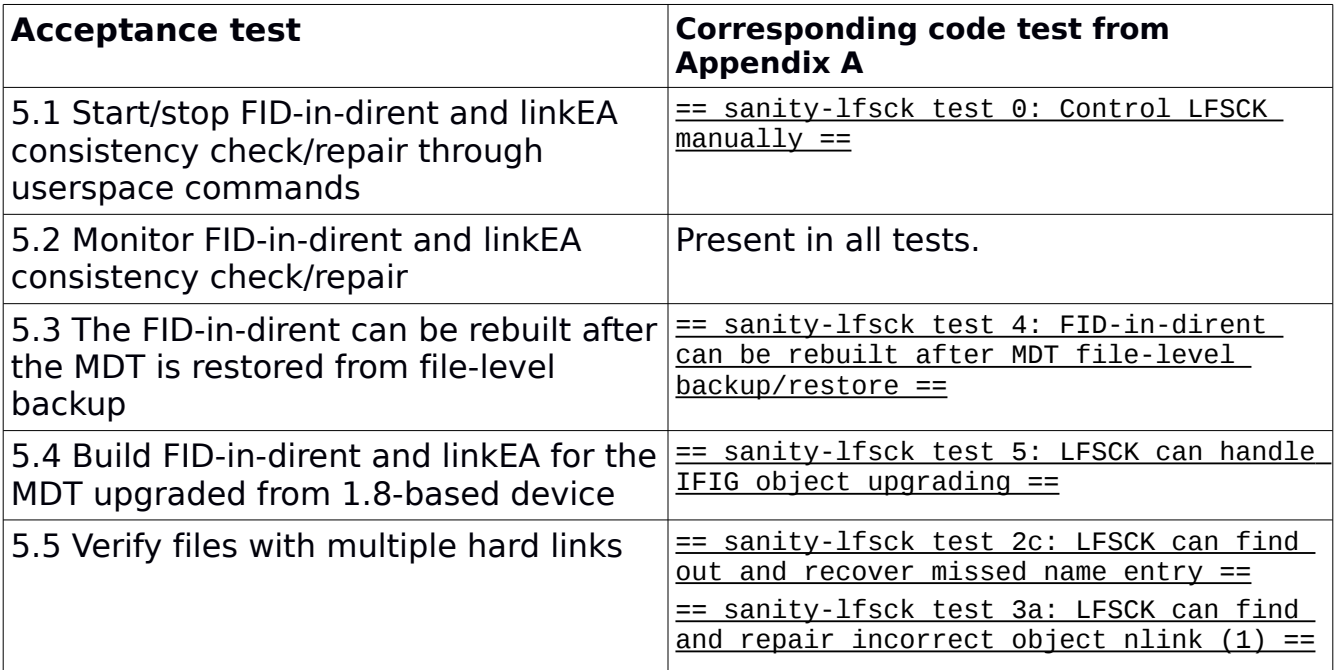

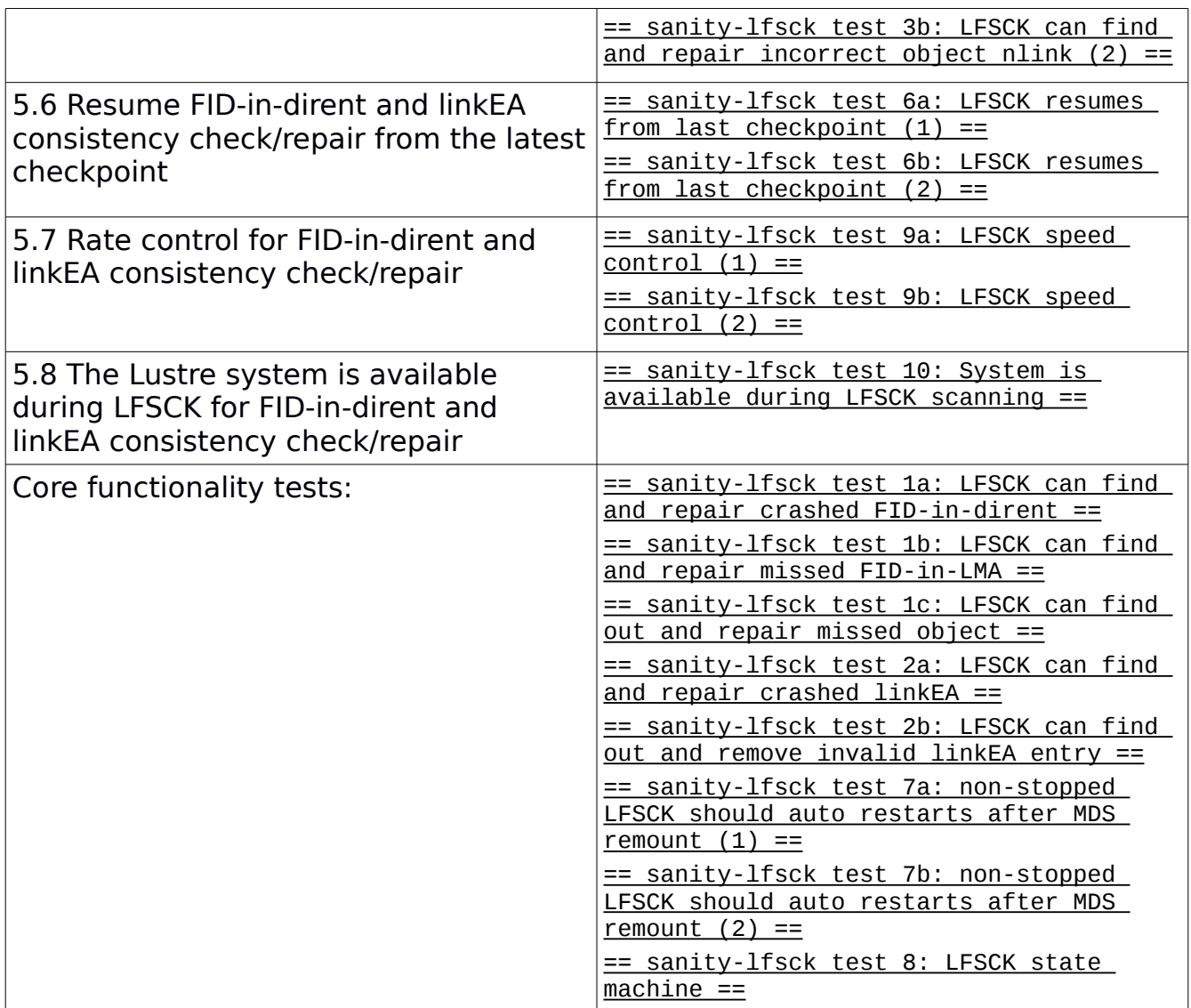

The successful test is recorded in Maloo at: [https://maloo.whamcloud.com/test\\_sessions/d9c100a0-4df6-11e2-9dc7-52540035b04c](https://maloo.whamcloud.com/test_sessions/d9c100a0-4df6-11e2-9dc7-52540035b04c)

### <span id="page-4-0"></span>**Conclusion**

Implementation has been completed according to the agreed criteria.

#### <span id="page-5-0"></span>**Appendix A: functional test results from 2012-12-29**

Logging to shared log directory: /tmp/test\_logs/1355693517 Checking servers environments Checking clients RHEL6 environments Loading modules from /root/Work/Lustre/L11/lustre-release/lustre detected 2 online CPUs by sysfs Force libcfs to create 2 CPU partitions ../libcfs/libcfs/libcfs options: 'cpu\_npartitions=2' debug=vfstrace rpctrace dlmtrace neterror ha config ioctl super subsystem\_debug=all -lnet -lnd -pinger ../lnet/lnet/lnet options: 'accept=all' gss/krb5 is not supported quota/lquota options: 'hash\_lqs\_cur\_bits=3' Setup mgs, mdt, osts Starting mds1: -o loop /tmp/lustre-mdt1 /mnt/mds1 Started lustre-MDT0000 Starting ost1: -o loop /tmp/lustre-ost1 /mnt/ost1 Started lustre-OST0000 Starting ost2: -o loop /tmp/lustre-ost2 /mnt/ost2 Started lustre-OST0001 Starting client: RHEL6: -o user\_xattr,flock RHEL6@tcp:/lustre /mnt/lustre Starting client RHEL6: -o user\_xattr,flock RHEL6@tcp:/lustre /mnt/lustre Started clients RHEL6: RHEL6@tcp:/lustre on /mnt/lustre type lustre (rw,user\_xattr,flock) Using TIMEOUT=20 enable jobstats, set job scheduler as procname uid disable quota as required excepting tests: **== sanity-lfsck test 0: Control LFSCK manually == 05:32:23 (1355693543)** formatall setupall preparing... 10 \* 10 files will be created. prepared. stop mds1 start mds1 fail\_val=3 fail loc=0x1600 Started LFSCK on the MDT device lustre-MDT0000: namespace. name: lfsck\_namespace magic: 0xa0629d03 version: 2 status: scanning-phase1 flags: param: time since last completed: N/A time\_since\_latest\_start: 0 seconds time<sup>since</sup>last checkpoint: 0 seconds latest start position: 115, N/A, N/A last checkpoint position: 115, N/A, N/A first failure position: N/A, N/A, N/A checked\_phase1: 0

checked\_phase2: 0 updated\_phase1: 0 updated\_phase2: 0 failed\_phase1: 0 failed phase2: 0 dirs: 0 M-linked: 0 nlinks\_repaired: 0 ents added: 0 success count: 0 run time phase1: 0 seconds run time phase2: 0 seconds average\_speed\_phase1: 0 items/sec average\_speed\_phase2: N/A real-time speed phase1: 0 items/sec real-time\_speed\_phase2: N/A current\_position: 116, N/A, N/A Stopped LFSCK on the MDT device lustre-MDT0000. Started LFSCK on the MDT device lustre-MDT0000: namespace. fail loc=0 fail\_val=0 Resetting fail loc on all nodes...done. PASS 0 (39s) **== sanity-lfsck test 1a: LFSCK can find out and repair crashed FID-in-dirent == 05:33:02 (1355693582)** formatall setupall preparing...  $1 * 1$  files will be created. prepared. stop mds1 start mds1 Starting client: RHEL6: -o user\_xattr,flock RHEL6@tcp:/lustre /mnt/lustre fail\_loc=0x1501  $fail$  $loc=0$ 10.211.55.5@tcp:/lustre /mnt/lustre lustre rw,flock,user\_xattr 0 0 Stopping client RHEL6 /mnt/lustre (opts:) Started LFSCK on the MDT device lustre-MDT0000: namespace. Starting client: RHEL6: -o user\_xattr,flock RHEL6@tcp:/lustre /mnt/lustre fail loc=0x1505 fail loc=0 Resetting fail loc on all nodes...done. PASS 1a (44s) **== sanity-lfsck test 1b: LFSCK can find out and repair missed FID-in-LMA == 05:33:46 (1355693626)** formatall setupall preparing...  $1 * 1$  files will be created. prepared. stop mds1 start mds1 Starting client: RHEL6: -o user\_xattr,flock RHEL6@tcp:/lustre /mnt/lustre fail\_loc=0x1502 fail loc=0

10.211.55.5@tcp:/lustre /mnt/lustre lustre rw,flock,user\_xattr 0 0 Stopping client RHEL6 /mnt/lustre (opts:) fail\_loc=0x1506 Started LFSCK on the MDT device lustre-MDT0000: namespace. fail loc=0 Starting client: RHEL6: -o user\_xattr,flock RHEL6@tcp:/lustre /mnt/lustre fail\_loc=0x1505 fail loc=0 Resetting fail loc on all nodes...done. PASS 1b (38s) **== sanity-lfsck test 1c: LFSCK can find out and repair missed object == 05:34:24 (1355693664)** formatall setupall preparing...  $1 * 1$  files will be created. prepared. stop mds1 start mds1 Starting client: RHEL6: -o user\_xattr,flock RHEL6@tcp:/lustre /mnt/lustre fail\_loc=0x1503 10.211.55.5@tcp:/lustre /mnt/lustre lustre rw,flock,user\_xattr 0 0 Stopping client RHEL6 /mnt/lustre (opts:) Started LFSCK on the MDT device lustre-MDT0000: namespace. Starting client: RHEL6: -o user\_xattr,flock RHEL6@tcp:/lustre /mnt/lustre fail\_loc=0 Resetting fail loc on all nodes...done. PASS 1c (41s) **== sanity-lfsck test 2a: LFSCK can find out and repair crashed linkEA entry == 05:35:05 (1355693705)** formatall setupall preparing...  $1 * 1$  files will be created. prepared. stop mds1 start mds1 Starting client: RHEL6: -o user\_xattr,flock RHEL6@tcp:/lustre /mnt/lustre fail loc=0x1603  $fail$   $loc=0$ 10.211.55.5@tcp:/lustre /mnt/lustre lustre rw,flock,user\_xattr 0 0 Stopping client RHEL6 /mnt/lustre (opts:) Started LFSCK on the MDT device lustre-MDT0000: namespace. Starting client: RHEL6: -o user\_xattr,flock RHEL6@tcp:/lustre /mnt/lustre Resetting fail loc on all nodes...done. PASS 2a (40s) **== sanity-lfsck test 2b: LFSCK can find out and remove invalid linkEA entry == 05:35:45 (1355693745)** formatall setupall preparing...  $1 * 1$  files will be created. prepared. stop mds1 start mds1

Starting client: RHEL6: -o user\_xattr,flock RHEL6@tcp:/lustre /mnt/lustre fail\_loc=0x1604 fail\_loc=0 10.211.55.5@tcp:/lustre /mnt/lustre lustre rw,flock,user\_xattr 0 0 Stopping client RHEL6 /mnt/lustre (opts:) Started LFSCK on the MDT device lustre-MDT0000: namespace. Starting client: RHEL6: -o user\_xattr,flock RHEL6@tcp:/lustre /mnt/lustre Resetting fail loc on all nodes...done. PASS 2b (44s) **== sanity-lfsck test 2c: LFSCK can find out and recover missed name entry == 05:36:29 (1355693789)** formatall setupall preparing...  $1 * 1$  files will be created. prepared. stop mds1 start mds1 Starting client: RHEL6: -o user\_xattr,flock RHEL6@tcp:/lustre /mnt/lustre fail\_loc=0x1605 fail\_loc=0 10.211.55.5@tcp:/lustre /mnt/lustre lustre rw,flock,user\_xattr 0 0 Stopping client RHEL6 /mnt/lustre (opts:) Started LFSCK on the MDT device lustre-MDT0000: namespace. Starting client: RHEL6: -o user\_xattr,flock RHEL6@tcp:/lustre /mnt/lustre Resetting fail loc on all nodes...done. PASS 2c (43s) **== sanity-lfsck test 3a: LFSCK can find out and repair incorrect object nlink (1) == 05:37:12 (1355693832)** formatall setupall preparing...  $1 * 1$  files will be created. prepared. stop mds1 start mds1 Starting client: RHEL6: -o user\_xattr,flock RHEL6@tcp:/lustre /mnt/lustre fail\_loc=0x1606 fail $loc=0$  $10.2\overline{1}1.55.5$ @tcp:/lustre /mnt/lustre lustre rw,flock,user xattr 0 0 Stopping client RHEL6 /mnt/lustre (opts:) Started LFSCK on the MDT device lustre-MDT0000: namespace. Starting client: RHEL6: -o user\_xattr,flock RHEL6@tcp:/lustre /mnt/lustre Resetting fail loc on all nodes...done. PASS 3a (42s) **== sanity-lfsck test 3b: LFSCK can find out and repair incorrect object nlink (2) == 05:37:54 (1355693874)** formatall setupall preparing...  $1 * 1$  files will be created. prepared. stop mds1 start mds1 Starting client: RHEL6: -o user\_xattr,flock RHEL6@tcp:/lustre /mnt/lustre

fail\_loc=0x1607 fail\_loc=0 10.211.55.5@tcp:/lustre /mnt/lustre lustre rw,flock,user\_xattr 0 0 Stopping client RHEL6 /mnt/lustre (opts:) Started LFSCK on the MDT device lustre-MDT0000: namespace. Starting client: RHEL6: -o user\_xattr,flock RHEL6@tcp:/lustre /mnt/lustre Resetting fail loc on all nodes...done. PASS 3b (43s) **== sanity-lfsck test 4: FID-in-dirent can be rebuilt after MDT file-level backup/restore == 05:38:37 (1355693917)** formatall setupall preparing... 3 \* 3 files will be created. prepared. stop mds1 file-level backup/restore on mds1:/tmp/lustre-mdt1 backup EA /root/Work/Lustre/L11/lustre-release/lustre/tests backup data reformat new device restore data restore EA /root/Work/Lustre/L11/lustre-release/lustre/tests remove recovery logs removed `/mnt/brpt/CATALOGS' start mds1 with disabling OI scrub fail val=1 fail loc=0x1601 Started LFSCK on the MDT device lustre-MDT0000: namespace. fail loc=0 fail val=0 Starting client: RHEL6: -o user\_xattr,flock RHEL6@tcp:/lustre /mnt/lustre fail\_loc=0x1505  $fail$   $loc=0$ Resetting fail\_loc on all nodes...done. PASS 4 (46s) **== sanity-lfsck test 5: LFSCK can handle IFIG object upgrading == 05:39:23 (1355693963)** formatall fail\_loc=0x1504 setupall preparing...  $1 * 1$  files will be created. fail\_loc=0 prepared. stop mds1 file-level backup/restore on mds1:/tmp/lustre-mdt1 backup EA /root/Work/Lustre/L11/lustre-release/lustre/tests backup data reformat new device restore data restore EA /root/Work/Lustre/L11/lustre-release/lustre/tests

remove recovery logs removed `/mnt/brpt/CATALOGS' start mds1 with disabling OI scrub fail val=1 fail loc=0x1601 Started LFSCK on the MDT device lustre-MDT0000: namespace. fail loc=0 fail\_val=0 Starting client: RHEL6: -o user\_xattr,flock RHEL6@tcp:/lustre /mnt/lustre fail\_loc=0x1505 fail loc=0 Resetting fail loc on all nodes...done. PASS 5 (45s) **== sanity-lfsck test 6a: LFSCK resumes from last checkpoint (1) == 05:40:08 (1355694008)** formatall setupall preparing... 10 \* 10 files will be created. prepared. stop mds1 start mds1 fail val=1 fail loc=0x1600 Started LFSCK on the MDT device lustre-MDT0000: namespace. fail\_loc=0x80001608 fail val=1 fail\_loc=0x1600 Started LFSCK on the MDT device lustre-MDT0000: namespace. fail loc=0 fail\_val=0 Resetting fail\_loc on all nodes...done. PASS 6a (50s) **== sanity-lfsck test 6b: LFSCK resumes from last checkpoint (2) == 05:40:58 (1355694058)** formatall setupall preparing... 10 \* 10 files will be created. prepared. stop mds1 start mds1 fail\_val=1 fail loc=0x1601 Started LFSCK on the MDT device lustre-MDT0000: namespace. fail\_loc=0x80001609 fail val=1 fail loc=0x1601 Started LFSCK on the MDT device lustre-MDT0000: namespace. sanity-lfsck.sh: line 622: [: N/A: integer expression expected fail\_loc=0 fail\_val=0 Resetting fail\_loc on all nodes...done. PASS 6b (42s)

**== sanity-lfsck test 7a: non-stopped LFSCK should auto restarts after MDS remount (1) == 05:41:40 (1355694100)** formatall setupall preparing... 10 \* 10 files will be created. prepared. stop mds1 start mds1 fail\_val=1 fail loc=0x1601 Started LFSCK on the MDT device lustre-MDT0000: namespace. stop mds1 start mds1 fail loc=0  $fail$ val=0 Resetting fail loc on all nodes...done. PASS 7a (43s) **== sanity-lfsck test 7b: non-stopped LFSCK should auto restarts after MDS remount (2) == 05:42:23 (1355694143)** formatall setupall preparing... 2 \* 2 files will be created. prepared. stop mds1 start mds1 Starting client: RHEL6: -o user\_xattr,flock RHEL6@tcp:/lustre /mnt/lustre fail\_loc=0x1604 fail val=3 fail\_loc=0x1602 Started LFSCK on the MDT device lustre-MDT0000: namespace. stop mds1 start mds1 fail loc=0  $fail$  val= $0$ Resetting fail\_loc on all nodes...done. PASS 7b (43s) **== sanity-lfsck test 8: LFSCK state machine == 05:43:06 (1355694186)** formatall setupall preparing... 20 \* 20 files will be created. prepared. stop mds1 start mds1 Starting client: RHEL6: -o user\_xattr,flock RHEL6@tcp:/lustre /mnt/lustre fail\_loc=0x1603 fail\_loc=0x1604  $fail$ <sub>val=2</sub> fail\_loc=0x1601 Started LFSCK on the MDT device lustre-MDT0000: namespace. Stopped LFSCK on the MDT device lustre-MDT0000. Started LFSCK on the MDT device lustre-MDT0000: namespace. fail\_loc=0x80001609 fail loc=0x1600

Started LFSCK on the MDT device lustre-MDT0000: namespace. fail\_loc=0x160a stop mds1 fail\_loc=0x160b start mds1 fail loc=0x1601 Started LFSCK on the MDT device lustre-MDT0000: namespace. stop mds1 fail\_loc=0x160b start mds1 fail val=2 fail\_loc=0x1602 Started LFSCK on the MDT device lustre-MDT0000: namespace. fail loc=0 fail val=0 Resetting fail loc on all nodes...done. PASS 8 (55s) **== sanity-lfsck test 9a: LFSCK speed control (1) == 05:44:01 (1355694241)** formatall setupall preparing... 70 \* 70 files will be created. prepared. stop mds1 start mds1 Started LFSCK on the MDT device lustre-MDT0000: namespace. Resetting fail loc on all nodes...done. PASS 9a (73s) **== sanity-lfsck test 9b: LFSCK speed control (2) == 05:45:14 (1355694314)** formatall setupall preparing...  $0 * 0$  files will be created. prepared. stop mds1 start mds1 Starting client: RHEL6: -o user\_xattr,flock RHEL6@tcp:/lustre /mnt/lustre Another preparing... 50 \* 50 files (with error) will be created. fail\_loc=0x1604 fail\_loc=0x160c Started LFSCK on the MDT device lustre-MDT0000: namespace. fail\_loc=0 Started LFSCK on the MDT device lustre-MDT0000: namespace. Resetting fail loc on all nodes...done. PASS 9b (80s) **== sanity-lfsck test 10: System is available during LFSCK scanning == 05:46:34 (1355694394)** formatall setupall preparing...  $1 * 1$  files will be created. prepared. stop mds1 start mds1 Starting client: RHEL6: -o user\_xattr,flock RHEL6@tcp:/lustre /mnt/lustre

fail\_loc=0x1603 fail\_loc=0x1604 fail\_loc=0x1605 fail\_loc=0 10.211.55.5@tcp:/lustre /mnt/lustre lustre rw,flock,user\_xattr 0 0 Stopping client RHEL6 /mnt/lustre (opts:) Starting client: RHEL6: -o user\_xattr,flock RHEL6@tcp:/lustre /mnt/lustre Started LFSCK on the MDT device lustre-MDT0000: namespace. 10.211.55.5@tcp:/lustre /mnt/lustre lustre rw,flock,user\_xattr 0 0 Stopping client RHEL6 /mnt/lustre (opts:) Starting client: RHEL6: -o user\_xattr,flock RHEL6@tcp:/lustre /mnt/lustre Resetting fail loc on all nodes...done. PASS 10 (73s) Stopping clients: RHEL6 /mnt/lustre (opts:) Stopping client RHEL6 /mnt/lustre opts: Stopping clients: RHEL6 /mnt/lustre2 (opts:) Stopping /mnt/mds1 (opts:-f) on RHEL6 Stopping /mnt/ost1 (opts:-f) on RHEL6 Stopping /mnt/ost2 (opts:-f) on RHEL6 Loading modules from /root/Work/Lustre/L11/lustre-release/lustre detected 2 online CPUs by sysfs Force libcfs to create 2 CPU partitions debug=vfstrace rpctrace dlmtrace neterror ha config ioctl super subsystem debug=all -lnet -lnd -pinger gss/krb5 is not supported Formatting mgs, mds, osts Format mds1: /tmp/lustre-mdt1 Format ost1: /tmp/lustre-ost1 Format ost2: /tmp/lustre-ost2  $==$  sanity-lfsck test complete, duration 969 sec  $==$  05:48:06 (1355694486)